## OSCQR Rubric Action Plan

- 1. Using OSCQR Rubric, identify **Essential Items** that need to be addressed.
- 2. Create a log for your Action Plan.
- 3. Continue to work on your Action Plan to improve your course design.

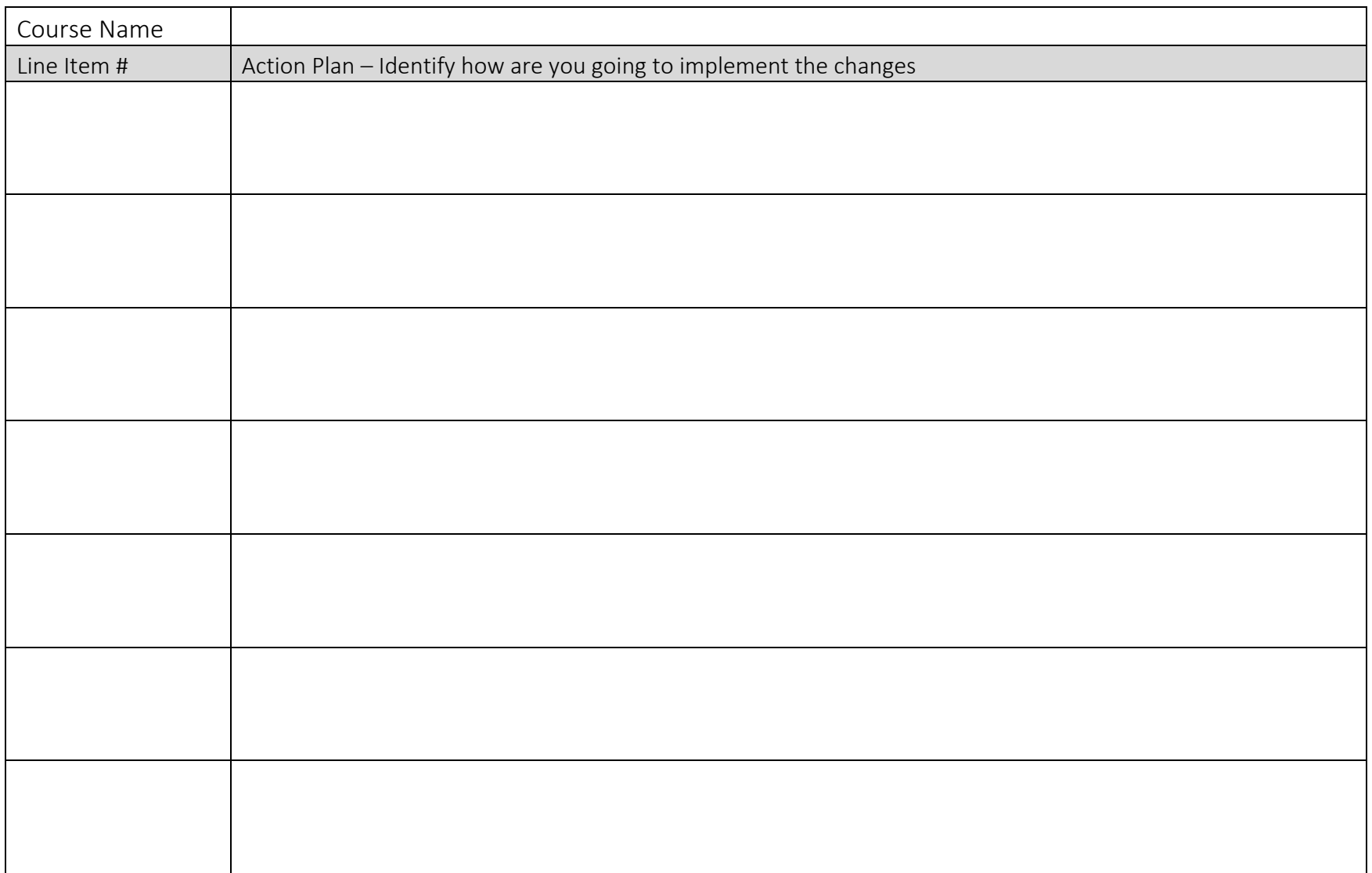

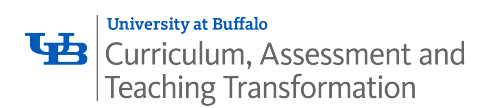

WEB [buffalo.edu/](https://buffalo.edu/catt)catt EMAIL ubcatt@[buffalo.edu](mailto:ubcatt@buffalo.edu) 

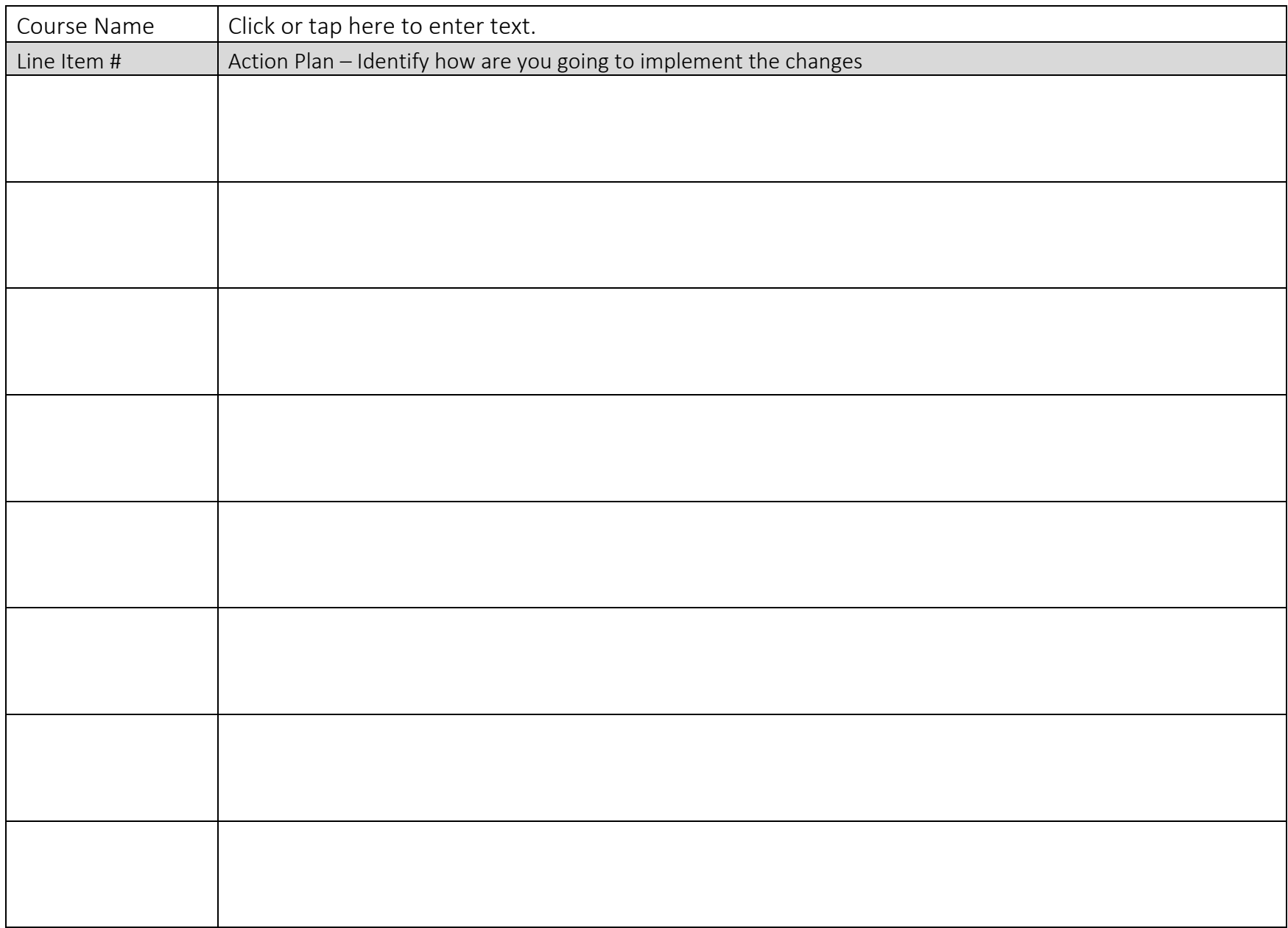

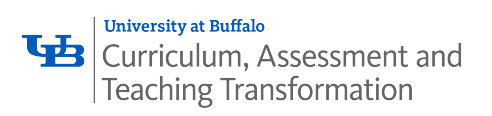